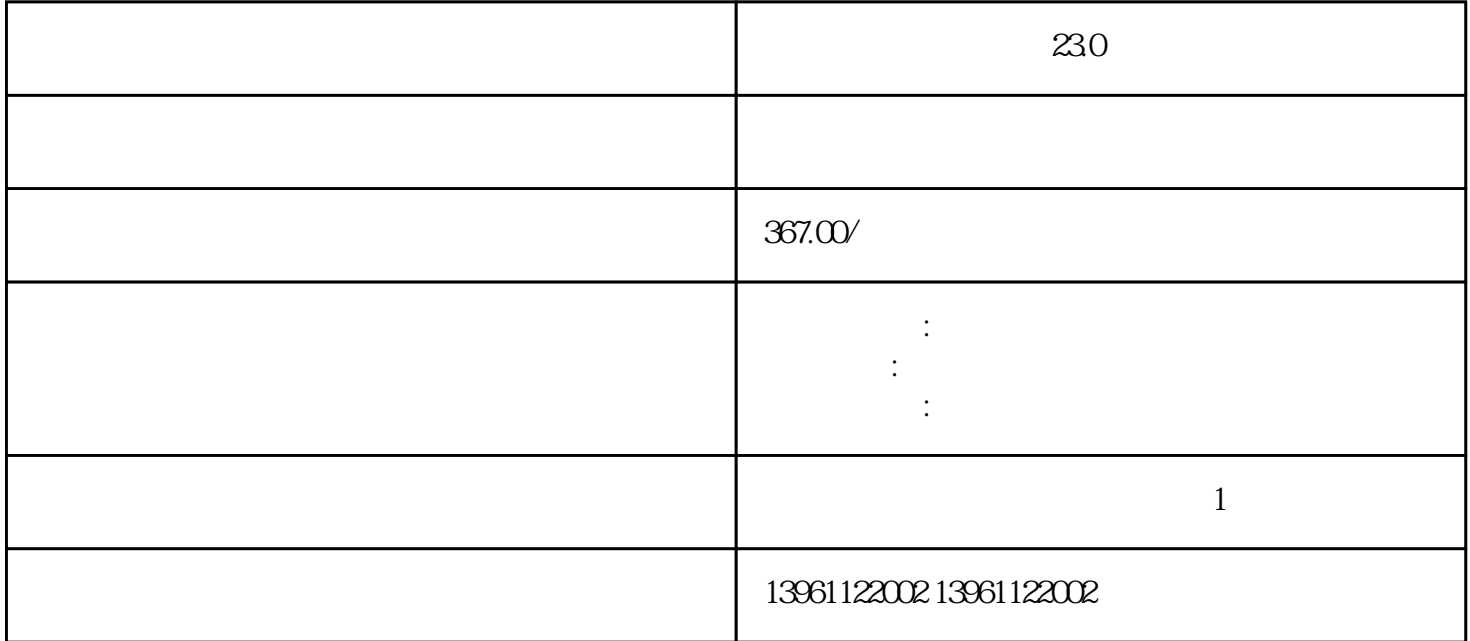

 $\left(\begin{array}{c}\right.\end{array}$ 

## **230**

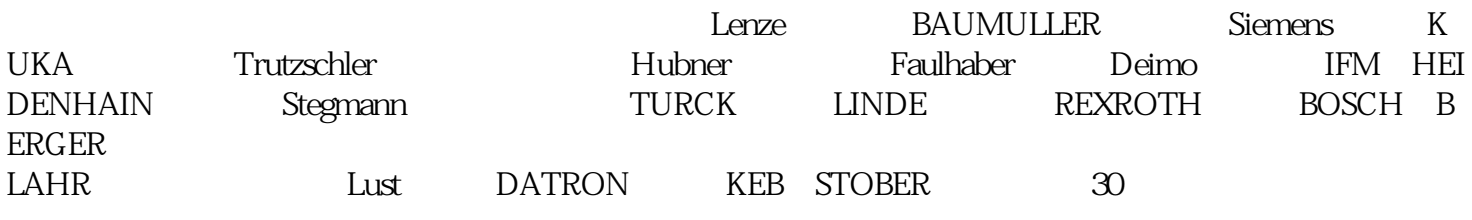

内部速度寄存器令零扭矩内部扭矩寄存。。 其对应的不同速度下的补偿参数如下:采用二段反向间隙加速

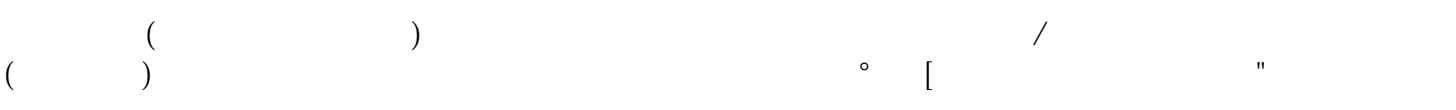

 $\mathbf{r}$ :  $\mathbf{r}$  $230$  $1$  $\sim$  2  $3$  $4$  $5$  $6$  $\begin{array}{ccccccc} 1 & & \textrm{U} & \textrm{V} & \textrm{W} & & & \\ & & \textrm{U} & \textrm{V} & \textrm{W} & & & \\ & & & \textrm{2} & & & \\ \end{array}$  $\overline{a}$  $3$  $1$  $24V \hspace{1.5cm} 20mA \hspace{1.5cm} \mathrm{ALM+} \hspace{1.5cm} \mathrm{ALM+} \hspace{1.5cm} \mathrm{ALM+}$  $HBS806$  $)$  $($  , and  $($  , and  $)$  , and  $[$  , and  $"$  , and  $[$  , and  $"$  , and  $[$  , and  $"$  , and  $"$  , and  $"$  , and  $"$  , and  $"$  , and  $"$  , and  $"$  , and  $"$  , and  $"$  , and  $"$  , and  $"$  , and  $"$  , and  $"$  , and  $"$  , and  $($  ) ( ) and () 10

 $VE$ 

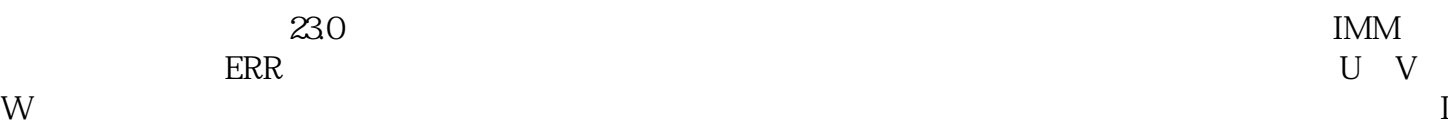

novance and a control of the control of the control of the control of the control of the control of the control of the control of the control of the control of the control of the control of the control of the control of th 良。 kjsdfgvwrfvwse